Приложение к ОПОП по специальности 22.02.06 Сварочное производство

# **РАБОЧАЯ ПРОГРАММА УЧЕБНОЙ ДИСЦИПЛИНЫ**

#### **ОУД.06 Информатика**

для специальностей технического профиля 22.02.06 «Сварочное производство» среднего профессионального образования

# **СОДЕРЖАНИЕ**

- **1. АННОТАЦИЯ РАБОЧЕЙ ПРОГРАММЫ УЧЕБНОЙ ДИСЦИПЛИНЫ**
- **2. СТРУКТУРА И СОДЕРЖАНИЕ УЧЕБНОЙ ДИСЦИПЛИНЫ**
- **3. УСЛОВИЯ РЕАЛИЗАЦИИ УЧЕБНОЙ ДИСЦИПЛИНЫ**
- **4. КОНТРОЛЬ И ОЦЕНКА РЕЗУЛЬТАТОВ ОСВОЕНИЯ УЧЕБНОЙ ДИС-ЦИПЛИНЫ**

# 1. АННОТАЦИЯ РАБОЧЕЙ ПРОГРАММЫ УЧЕБНОЙ ДИСЦИПЛИНЫ «ОУД.06 Информатика»

#### 1.1. Место дисциплины в структуре основной образовательной программы:

Учебная дисциплина является обязательной частью математического и общего естественно-научного цикла основной профессиональной образовательной программы подготовки специалистов среднего звена в соответствии с ФГОС по специальности среднего профессионального образования (далее СПО) входящей в состав укрупненной группы профессий 22.00.00 Технология материалов, по специальности 22.02.06 Сварочное производ-CTBO.

#### 1.2. Цель и планируемые результаты освоения дисциплины:

В результате изучения обязательной части учебного цикла обучающийся приобретает следующие достижения:

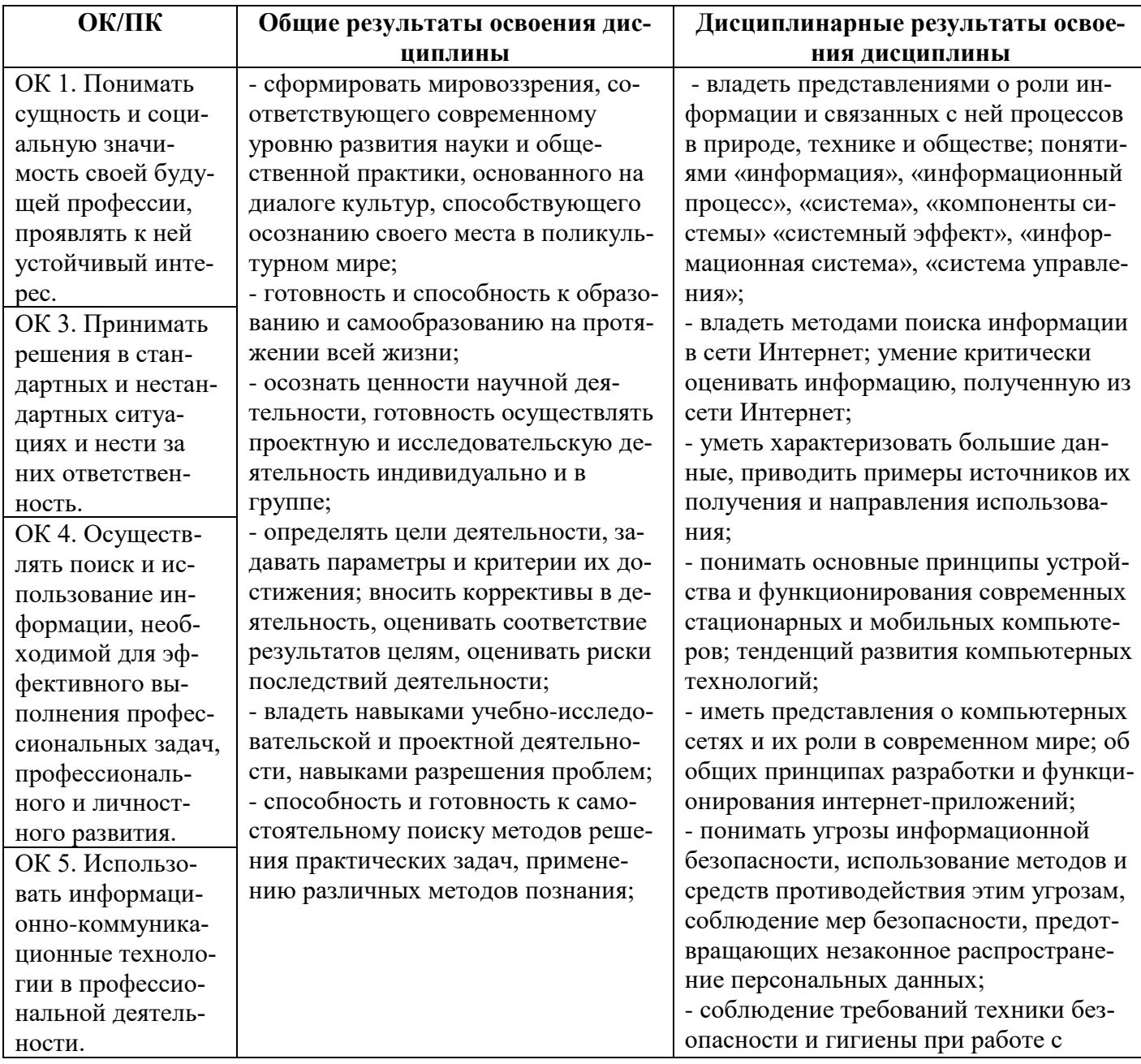

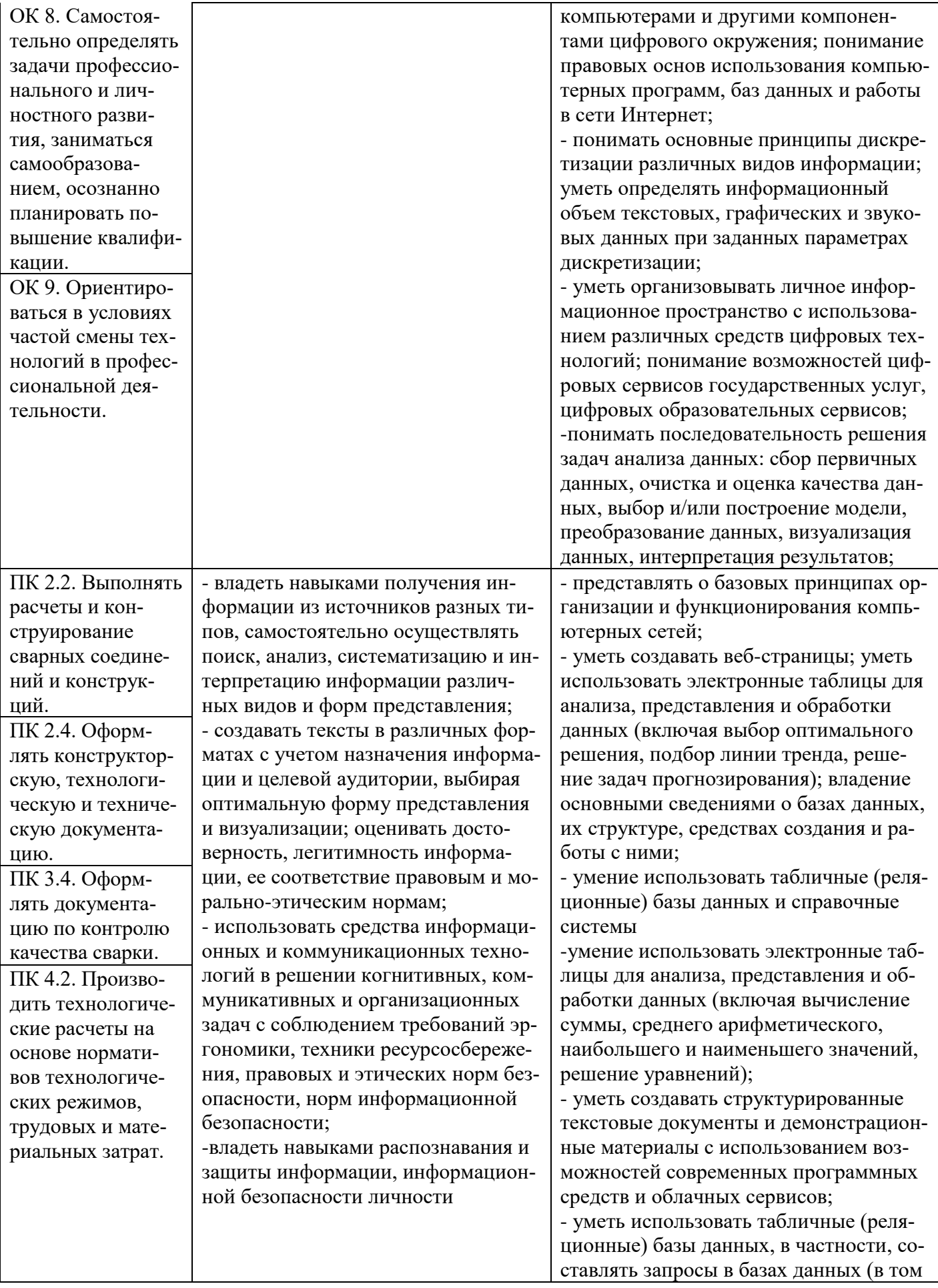

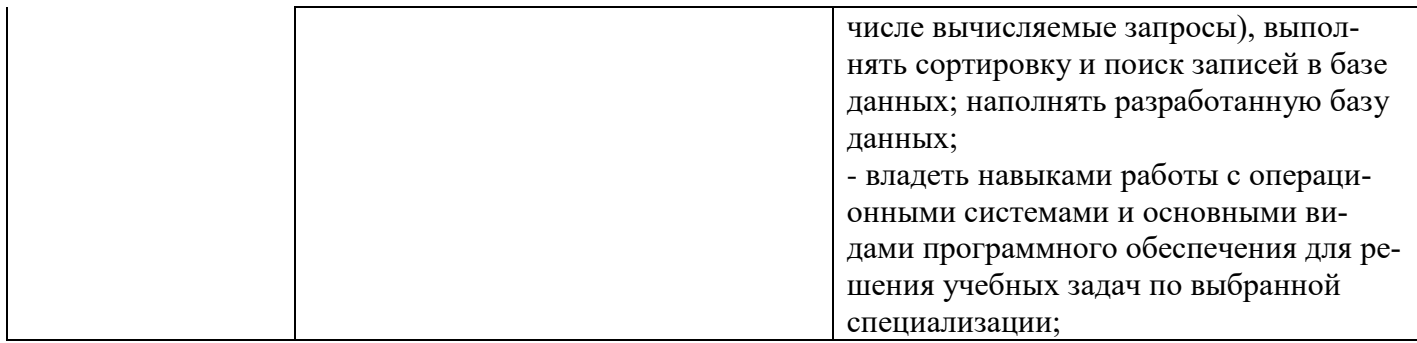

#### **2. СТРУКТУРА И СОДЕРЖАНИЕ УЧЕБНОЙ ДИСЦИПЛИНЫ** 2.1 **Объём учебной дисциплины и виды учебной работы**

Формы проме-Распределение по курсам и семестрам Учебная нагрузка обучающихся, жуточной атте-Курс 1 стации ч. Наименование цикобязательная Семестр 1 Семестр 2<br>B том числе 16,5 22,5 Другие формы кон-<br>троля Другие формы кон-Самостоятельная Самостоятельная лов, разделов, Максимальная в том числе<br>|<br>| в том числе<br>|<br>| в том числе<br>|<br>| в том числе<br>|<br>| в том числе Максимальная Экзамены Индекс дисциплин, профессилаб. и практ.<br>занятия<br>Максимальная<br>Самост.<br>Всего в том Максимальная в том ональных модулей, всего Самост. числе числе Всего МДК, практик Теор.обу Теор.обу Лаб. и<br>пр. заняпр. заня-Лаб. и пр. заняпр. занячение чение ОУД.06 |Информатика | 2 | 1 | 153 | 51 | 102 | 54 | 48 | 51 | 17 | 34 | 18 | 16 | 102 | 34 | 68 | 36 | 32

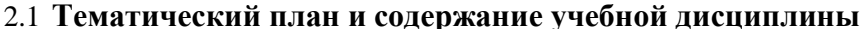

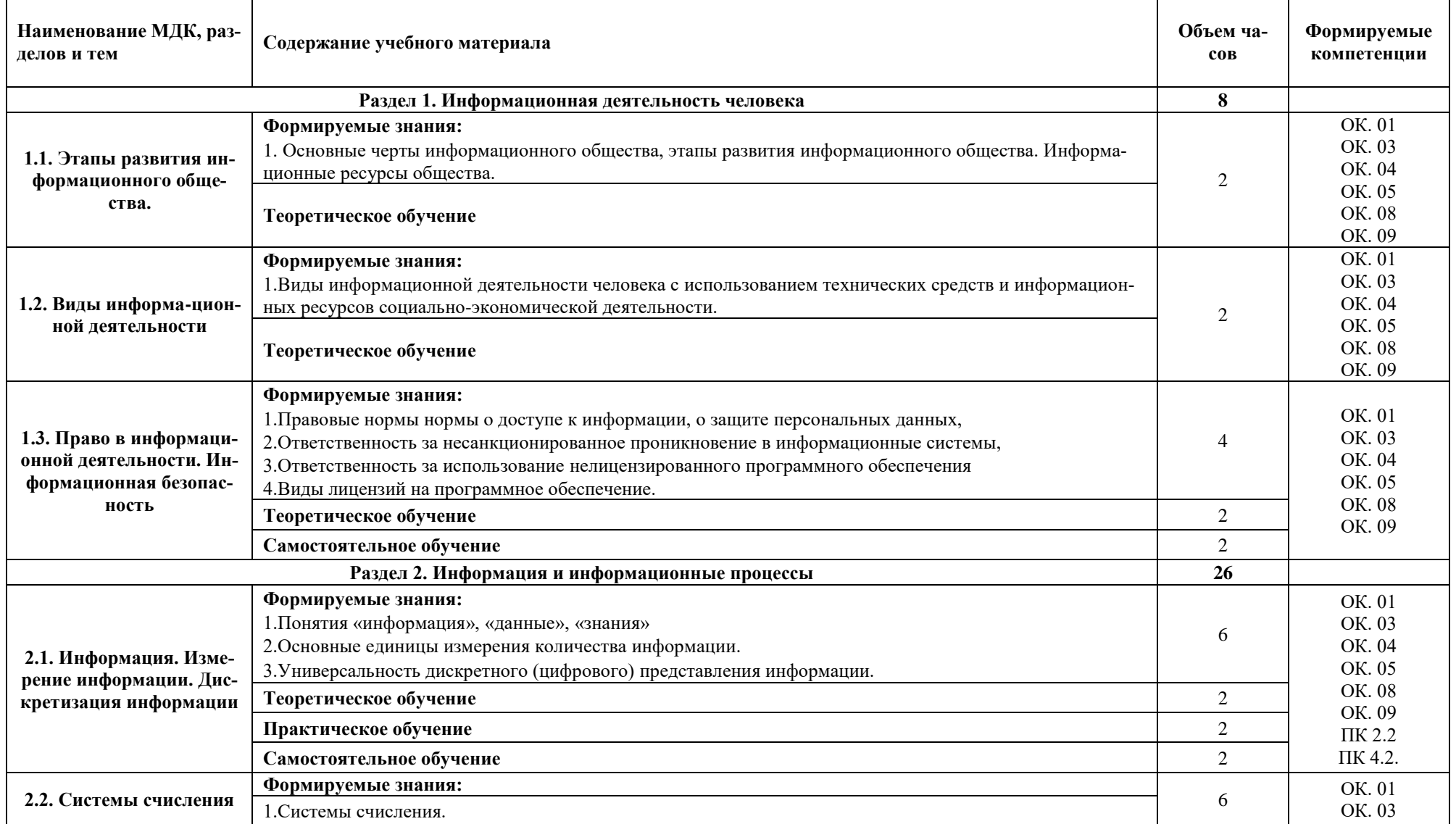

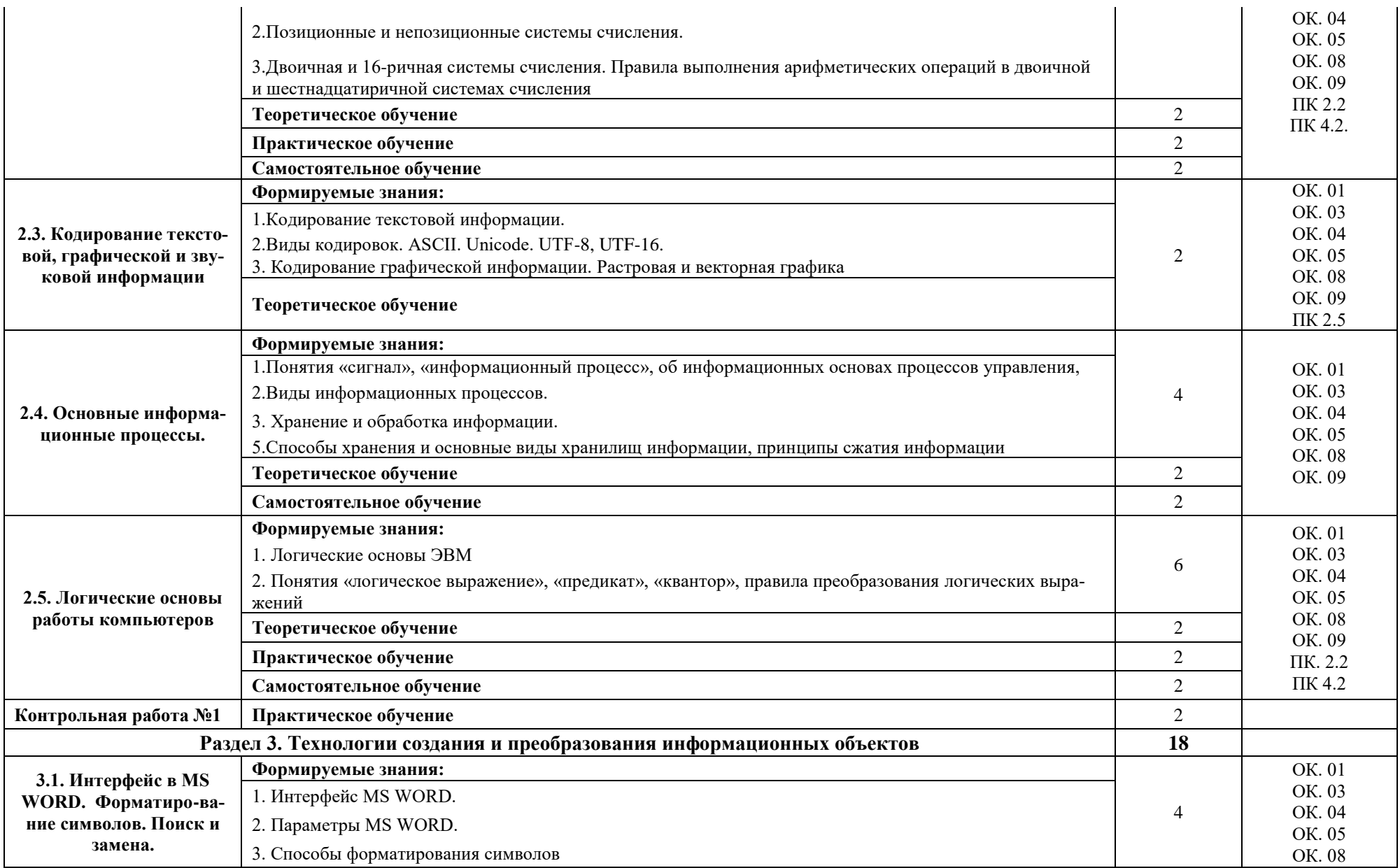

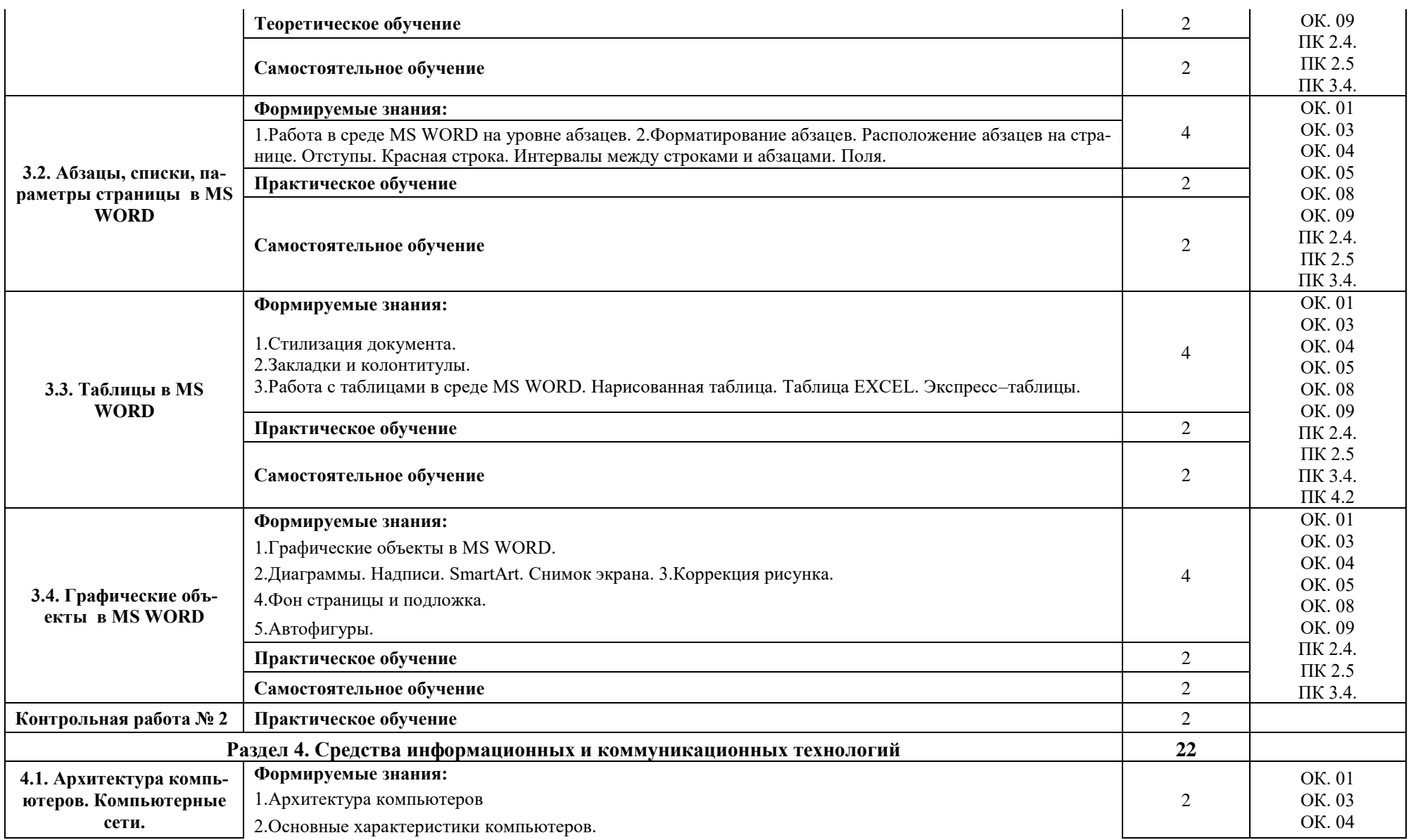

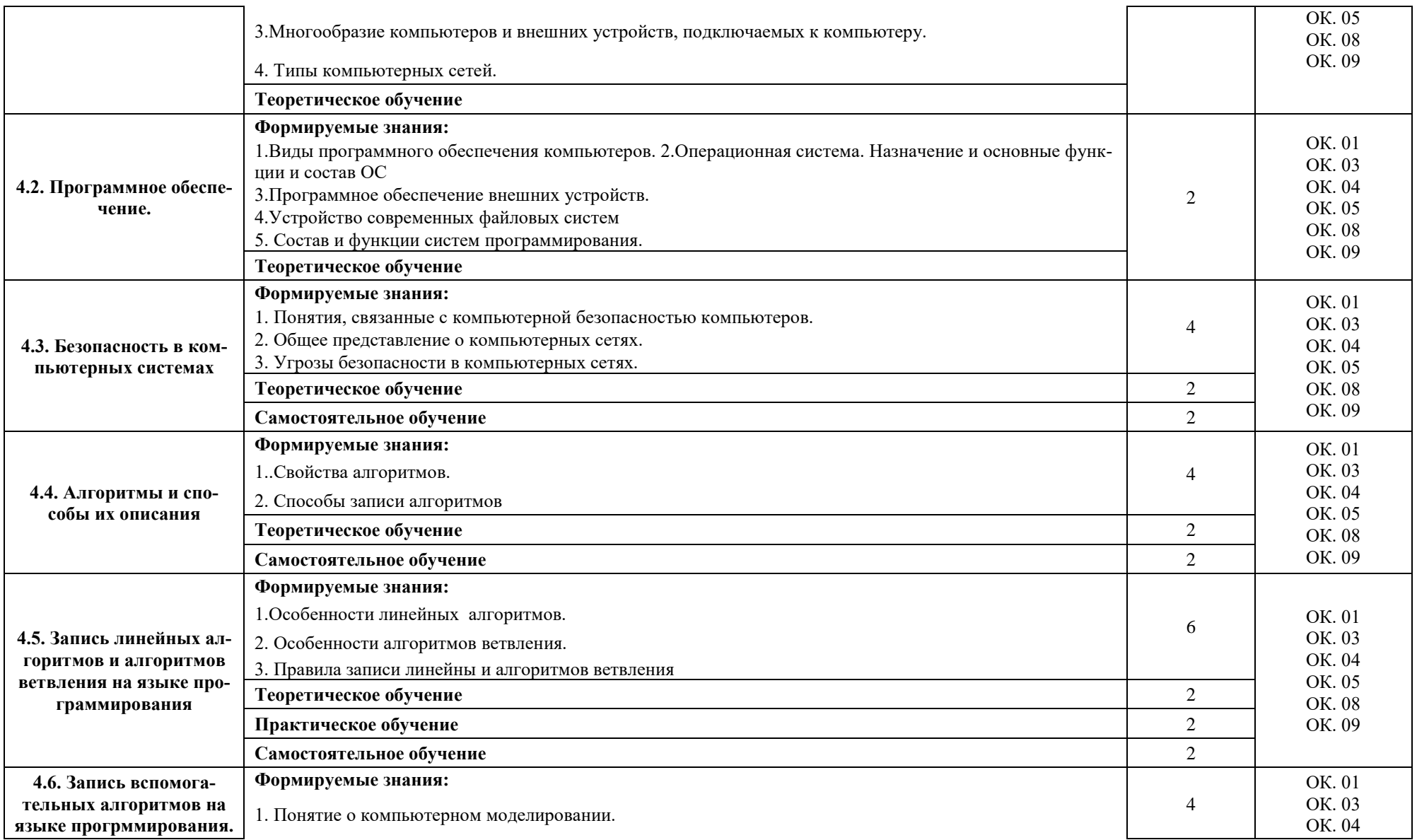

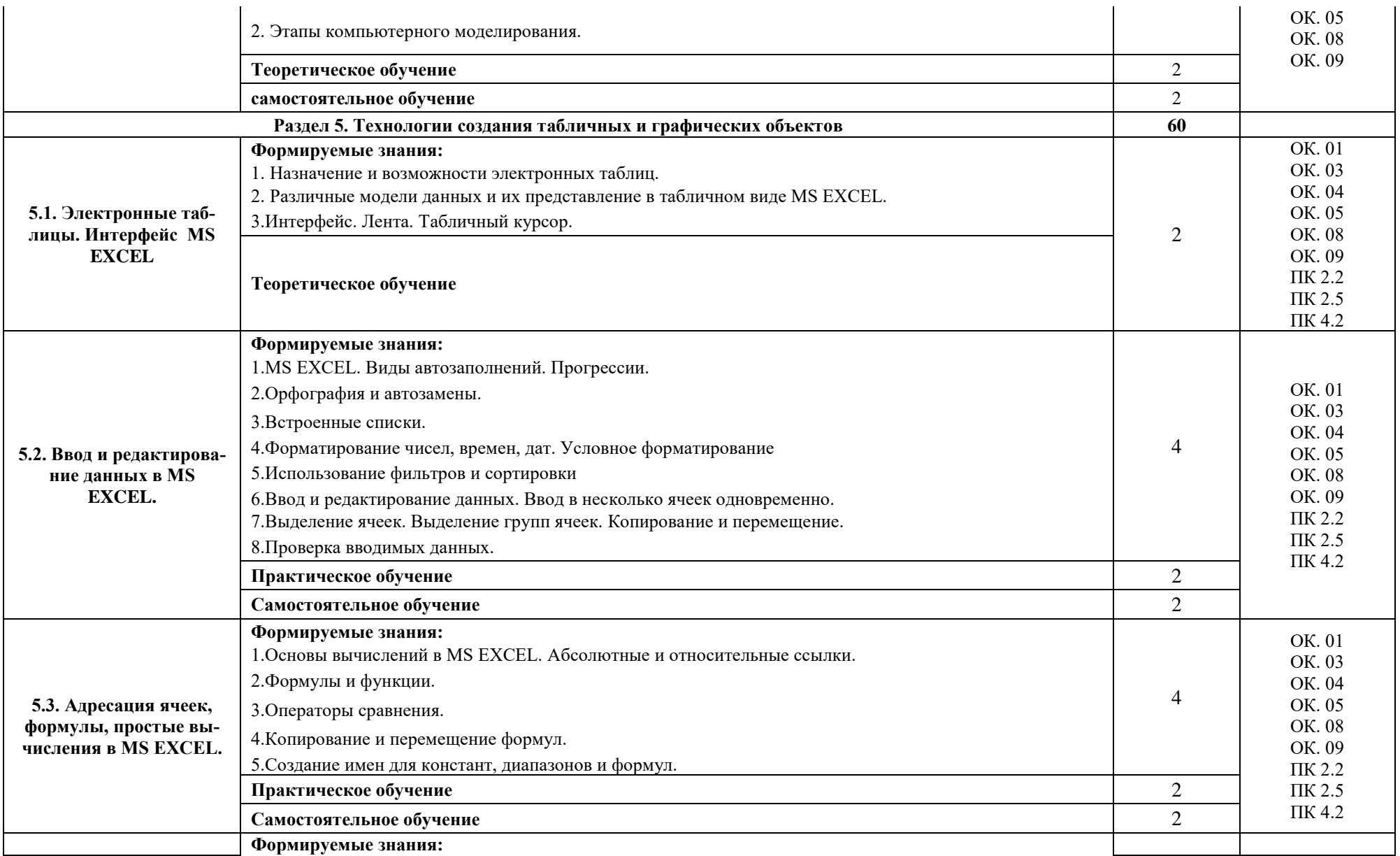

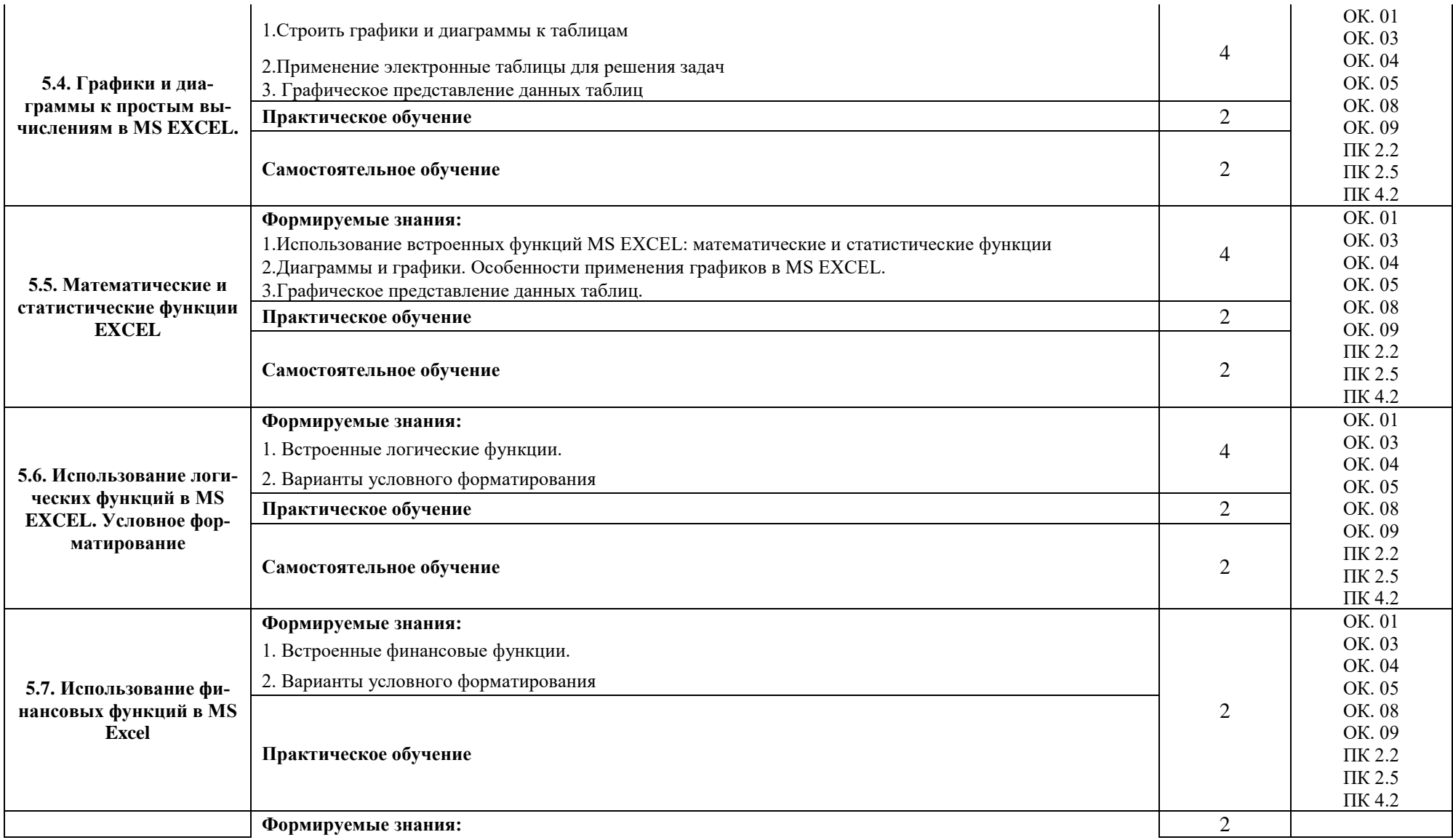

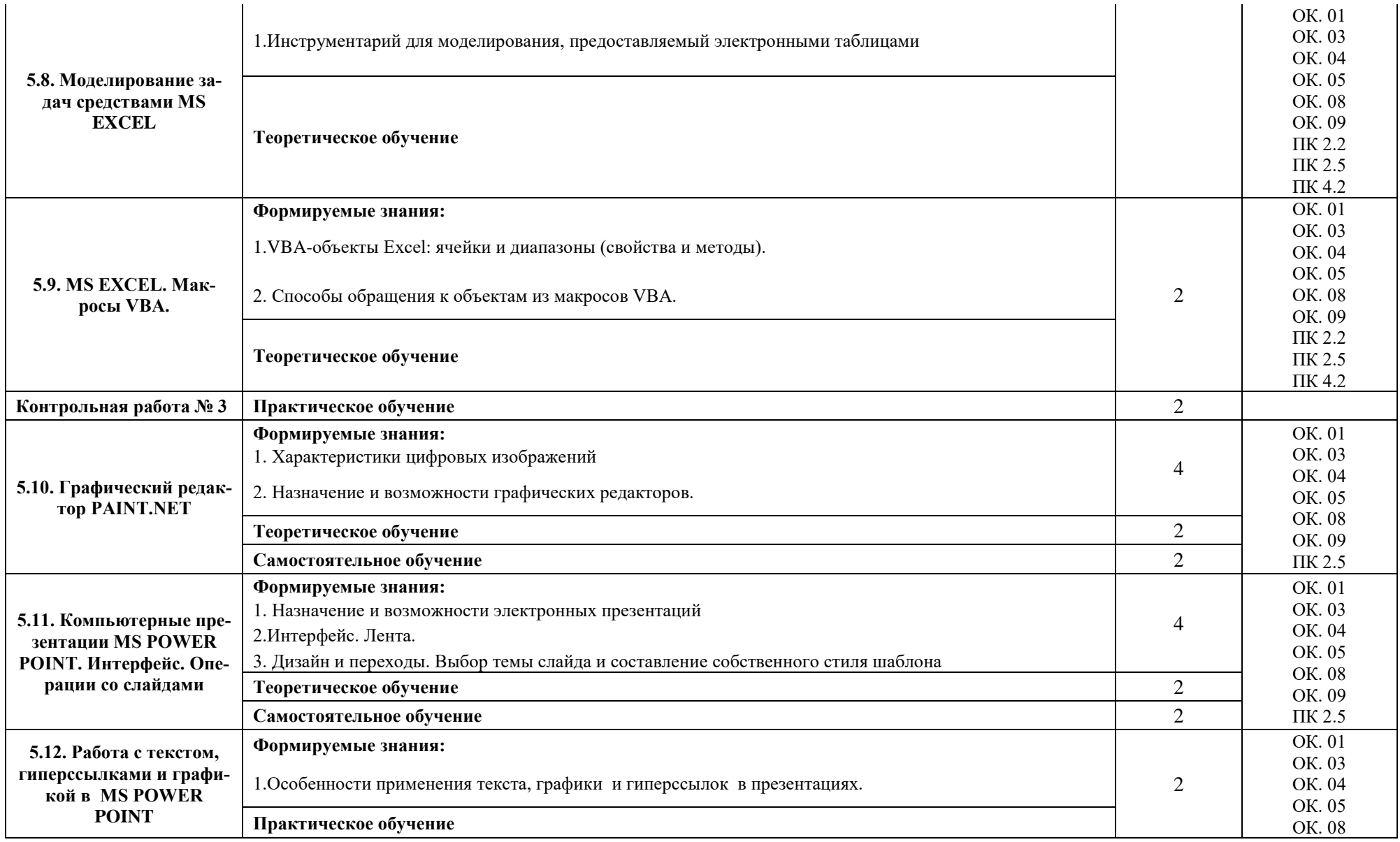

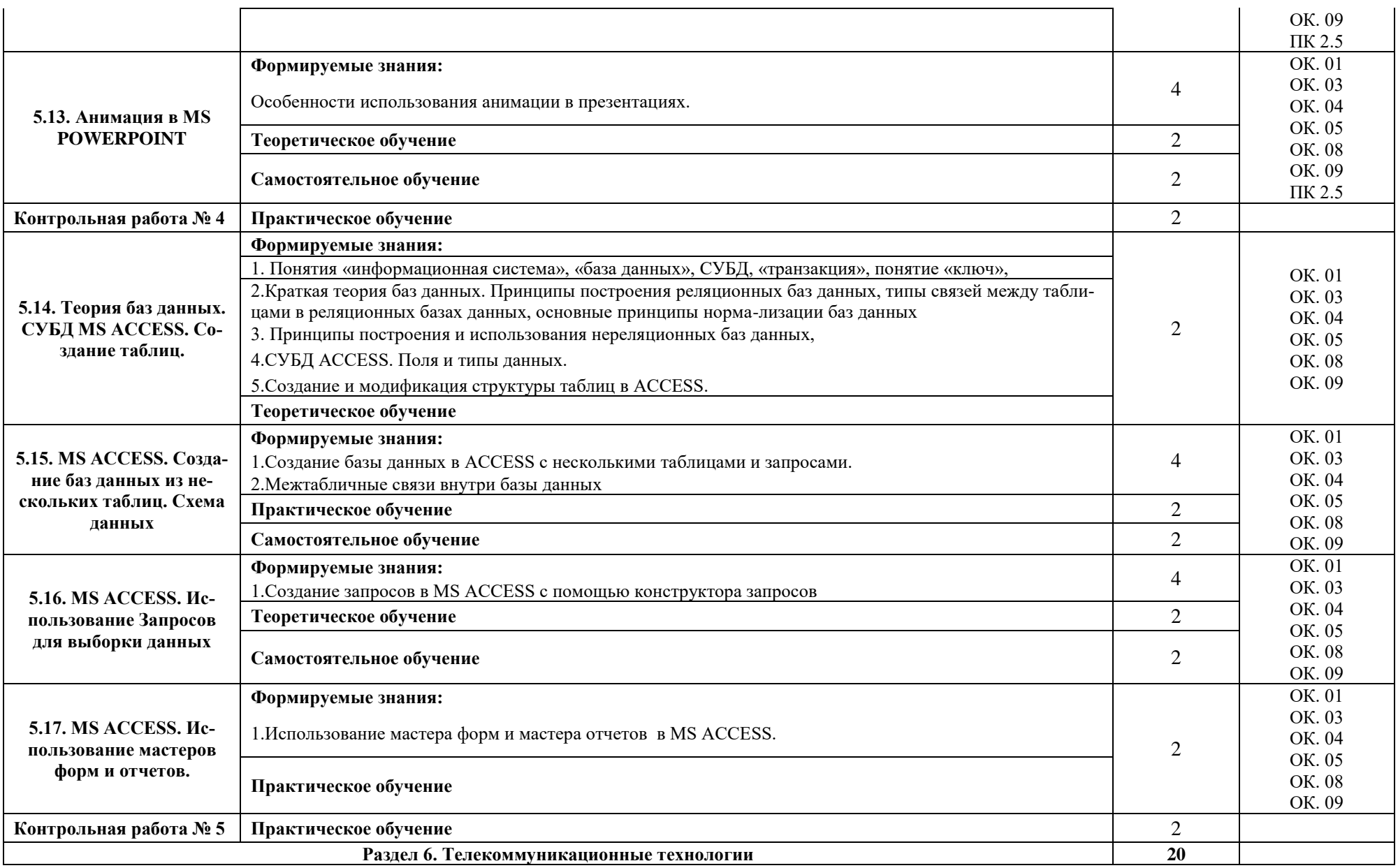

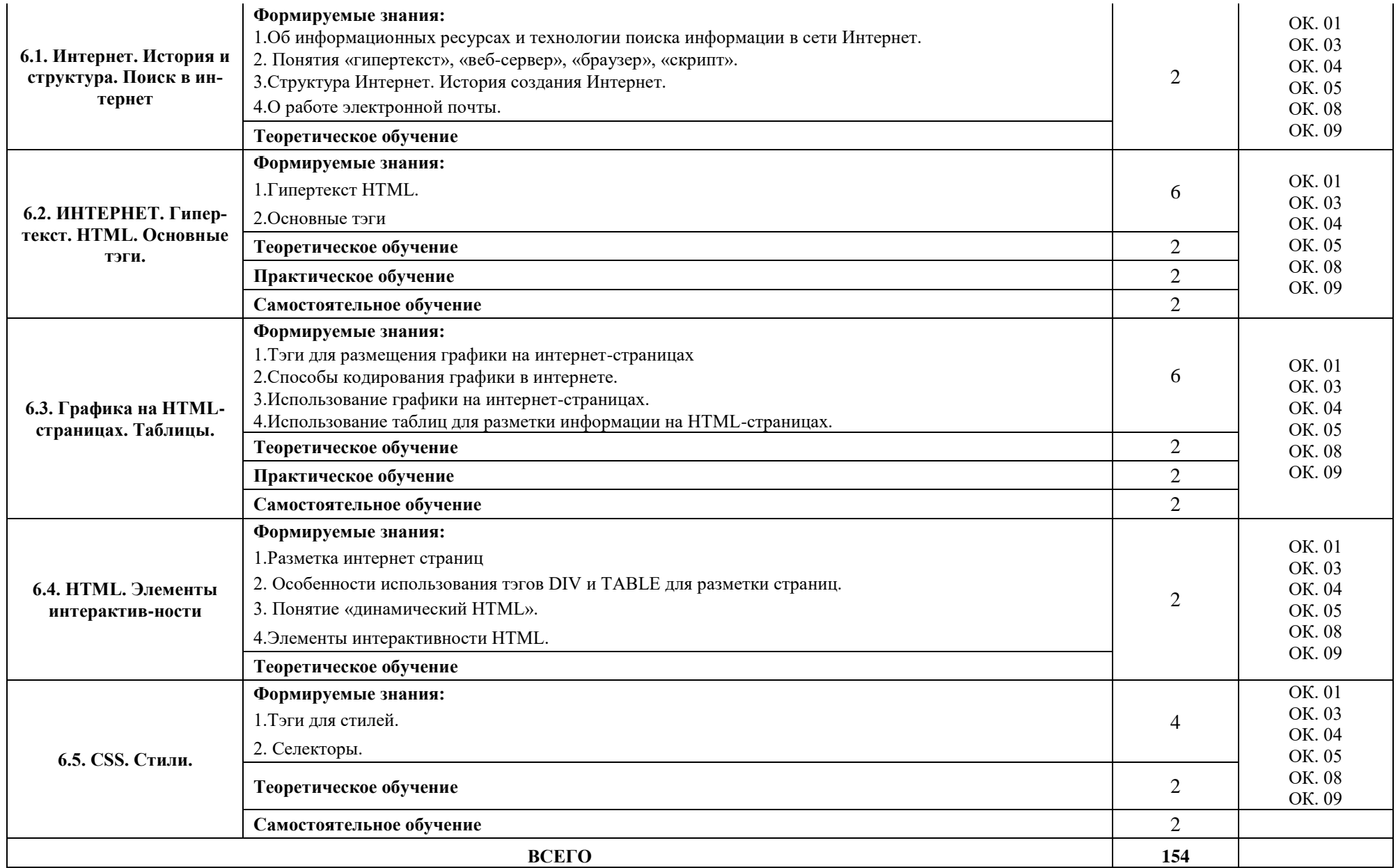

# **3. УСЛОВИЯ РЕАЛИЗАЦИИ ПРОГРАММЫ УЧЕБНОЙ ДИСЦИ-**

### **ПЛИНЫ**

**3.1. Для реализации программы учебной дисциплины должны быть предусмотрены следующие специальные помещения: компьютерный класс, оснащенный оборудованием:**

- рабочее место преподавателя;

- доска;

- рабочие места на базе вычислительной техники, подключёнными к локальной вычислительной сети и сети «Интернет»;

- стенды сетей передачи информации;

- технические средства контроля эффективности защиты информации;

- модели основных устройств информационно-коммуникационных технологий;

- интерактивная доска;
- мультимедийная система;
- принтер;
- сканер;

*учебное сетевое программное обеспечение, обучающее программное обеспечение:*

- операционная система MS Windows 7 и выше;

- комплект прикладных программ Microsoft Office 2003 и выше;
- система автоматизированного проектирования;
- программа архивирования данных;
- программа для записи дисков;
- антивирусная программа;
- браузеры;
- программа распознавания текста;
- программные среды компьютерной графики;
- программа для обработки звука;
- программа для обработки видео;
- справочная правовая система.

#### **3.2. Информационное обеспечение реализации программы**

Для реализации программы библиотечный фонд образовательной организации должен иметь печатные и/или электронные образовательные и информационные ресурсы, рекомендуемых для использования в образовательном процессе

1. Информатика и ИКТ: учебник для СПО / М.С. Цветкова, Л.С. Великович. - М.: Издательский центр "Академия". 2020. 352 с.-ЭБС АКАДЕМИЯ

#### **3.2.2. Дополнительные источники:**

1. Основы информатики: учебник / В.Ф. Ляхович, В.А. Молодцов, Н.Б. Рыжикова. — Москва : КноРус, 2020. — 347 с. Для СПО. ЭБC Book.ru

2. Михеева Е.В. Практикум по информационным технологиям в профессиональной деятельности: учеб. пособие для студ. сред. проф. образования / Е.В. Михеева, О.И. Титова. - М.: Издательский центр "Академия", 2019.-288 с. -ЭБС АКАДЕМИЯ

3. Михеева Е.В. Информационные технологии в профессиональной деятельности: учебник для студ. учреждений сред. проф. образования / Е.В. Михеева, О.И. Титова. - М.: Издательский центр "Академия", 2019. - 406 с. -ЭБС АКАДЕМИЯ

# **4. КОНТРОЛЬ И ОЦЕНКА РЕЗУЛЬТАТОВ ОСВОЕНИЯ УЧЕБНОЙ ДИС-ЦИПЛИНЫ**

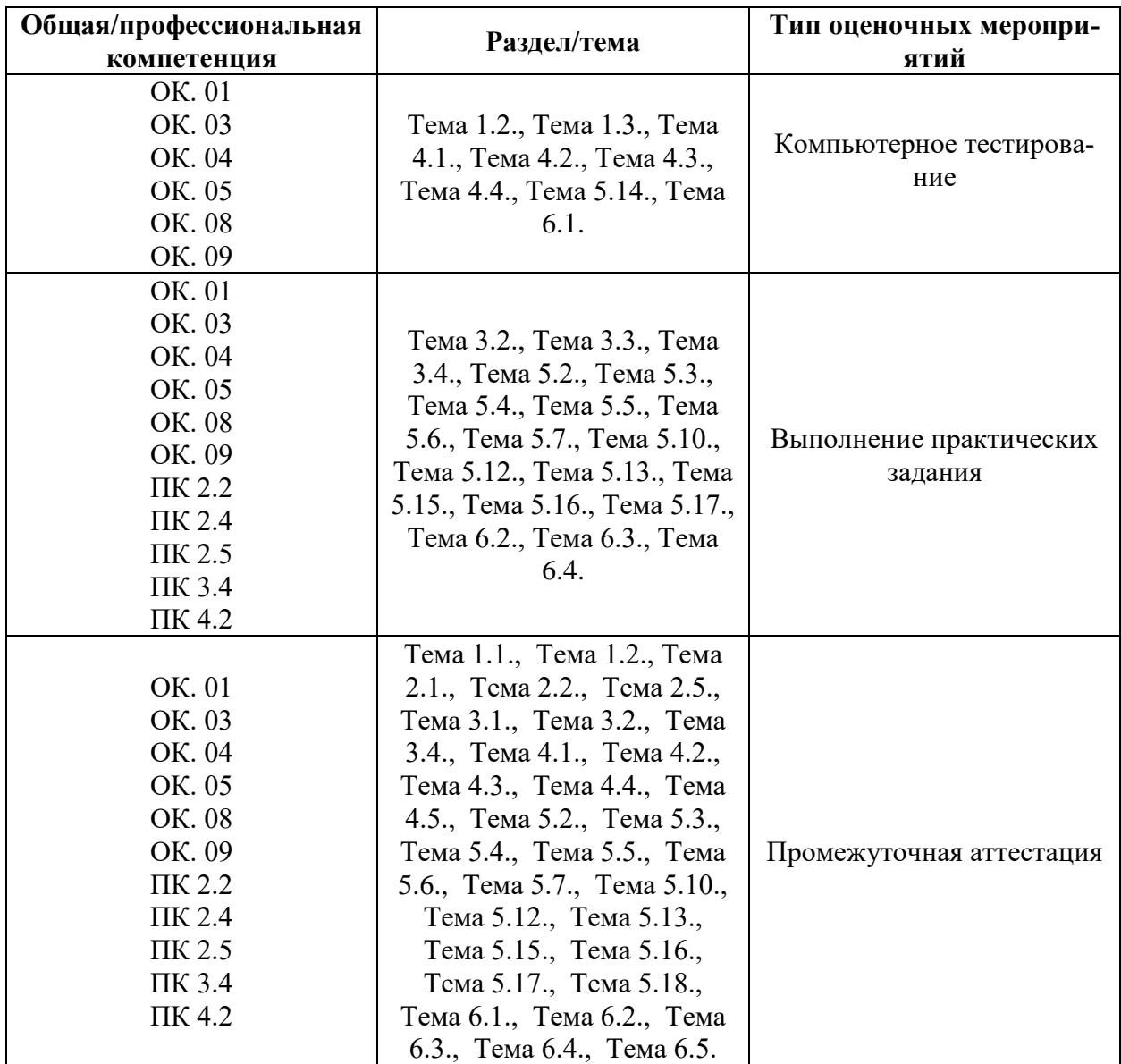